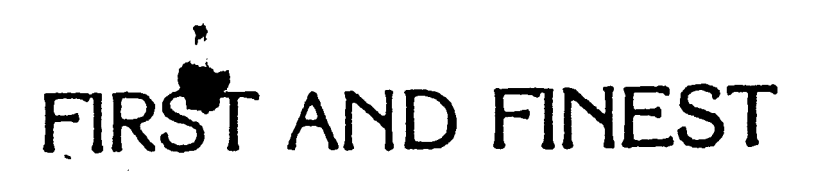

# C/65 C/65  $C/65$ **C/65**  $C/65$

# Systems Software for Apple and Atari Computers

**OpUmhed Systems Software, inc.**

This Reference Manual and the program C/65™ are Copyright <sup>0</sup>1982 Optimized Systems Software, Inc.

**OOPS O OP S O O PS OO PS OO PS OO PS**

Errata found in the C/65 manual *l* 

# **UPPER CASE versus lo wer c a s e**

. . . . . . .

In a last minute effort to fix a bug having to do with lower case **global labels being improperly sent to the assembly file, we put in a** simplistic and not altogether desirable kludge: generally, lower case **names are not allowed.**

We promise that this state of events will not last very long. Watch **for our update announcements.**

**C/65 Manual, P age 4** ------------------

------------------

**The supposedly "Simple Example' on this page was a disastert Several** typographic errors (and one misunderstanding) crept into it. Please **replace the entire example sequence with the followings**

> **TEXT (Dl s ) MAC65 (EDIT) {TEXTHODE)** 1*8* MAIN ( )<br>2*8* S( **28 \$( 30 PUTS( "THIS IS A C/65 PROGRAM" ) ;**<br>40 S) **48 \$) 58 fASH DsIO • LIB** LIST **#D: TEST.C (TEXTMODE) { Dls) C65 T EST.C TEST.A - T**  ${D1:}$  MAC65 TEST.A E: TEST.COM -A **{Dls ) TEST DOS**

**Please note that we have also included a demo program and EXeCute file** on your master disk. Try listing, compiling, modifying, etc., this<br>demo program. It includes a reasonable "ITOA" (Integer TO Ascii) **~c onversion routine which you can "lift' for other programs**

#### **THE LI B RARIES**

All the assembly language libraries on this disk are **MAC/65** "SAVEd" files, NOT standard ASCII files. If you have MAC/65 (as over 90% of **you do), this is exactly what you want. Zf you are one of those brave** souls intending to convert the compiler output to run on other assemblers, these files are useless. Unfortunately, there is not **enough room on'ths diskette to include both types of library files.**

Pear not. If you really want or need the ASCII versions of these files, simply return your master disk to us (after making a copy, if **you desire) along with your license agreement and we will airmail yoa a disk with ASCIZ libraries instead.**

**P.S.:** If you DO have MAC/65 but want an ASCII library anyway, simply **LOAD the various library files one at a time, following each LOAD with a LIST to another disk.**

a reference manual for

# $C / 65$

a small C language compiler for use with Atari 400, Atari 800, and Apple II Computers

The programs, disks, and manuals comprising  $C/65$  are Copyright (c) 1982 by Optimized Systems Software, Inc. and LightSpeed Software

This manual is Copyright (c) 1982 by Optimized Systems Software, Inc., of 10379 Lansdale Avenue, Cupertino, CA

All rights reserved. Reproduction or translation of any part of this work beyond that permitted by sections<br>187 and 108 of the United States Copyright Act without the permission of the copyright owner is unlawful.

#### **PREFACE**

-------

We realize that  $C/65$  is not the most sophisticated, **most complete, I anguags on the market to day, but u e** believe that the inherent power and fiexibility that it **• shlbits within its compact site are a good match for** the size and features of the machines it is intended **tor.**

C/65 was authored by Sam Dillon and John Lowry, under **the company name of l.lghtSpeed Softuare, based on t he** Small C Compiler published in Dr. Dobb's Journal.  $C/65$  is a hand-coded translation from C code to 6502 assembly language and is, as a result, a fast and easy **to use compiler.**

## **TRADEMARKS**

-----------

**The following trademarked names are used Ln vsr iuus** places within this manual, and credit is hereby given:

- **OS/At, BASIC At, NAC/65, and C/65 ar trademarks of Optimtted Systems Softvara, Inc.**
- Apple, Apple II, and Apple Computer(s) are trademarks of Apple Computer, Inc., Cupertino, CA
- **AtarL, Atari 488, Atari 888, AtarL Home Computers, and Atari 858 Interface Nodule are trademarks of Atari, Inc . , Sunnyval • , CA.**

# TABLE OF CONTENTS

 $\sim$ 

 $\gamma_{\rm{th}}$ 

٠

 $\ddot{\phantom{0}}$ 

-----------------

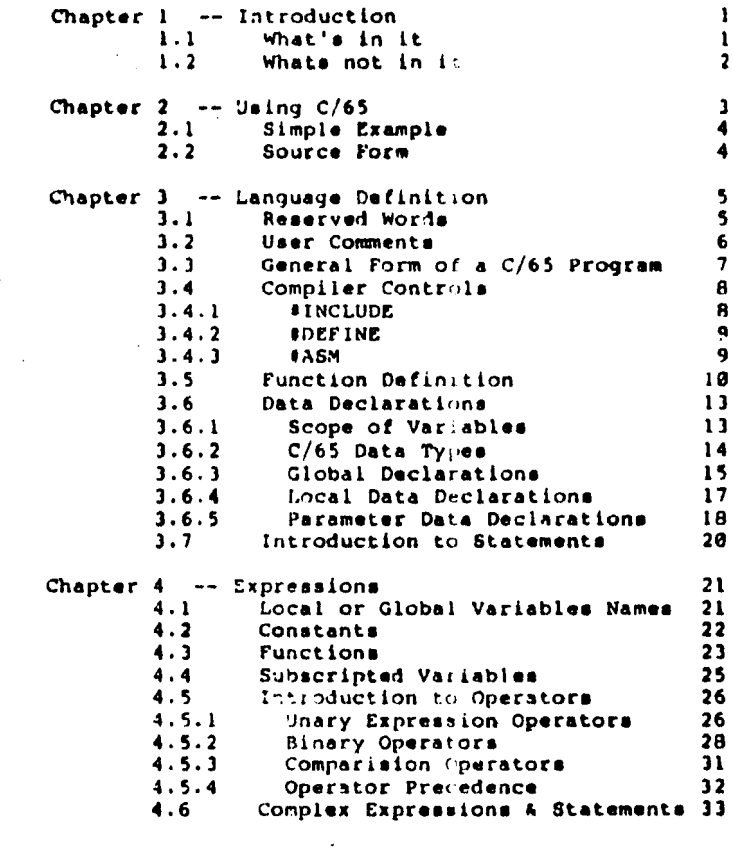

 $\blacksquare$ 

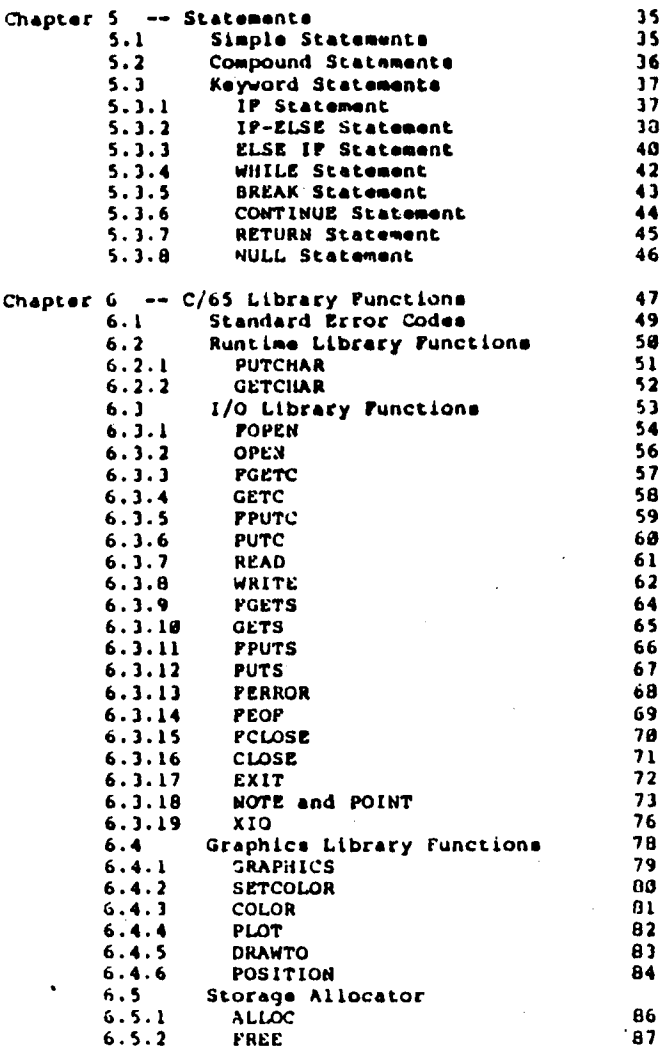

 $\ddot{\phantom{0}}$ 

 $\mathcal{L}_{\mathcal{A}}$ 

 $\epsilon_{\rm{eff}}$ 

 $\mathcal{L}_{\text{max}}$ 

 $\hat{\mathcal{C}}$ 

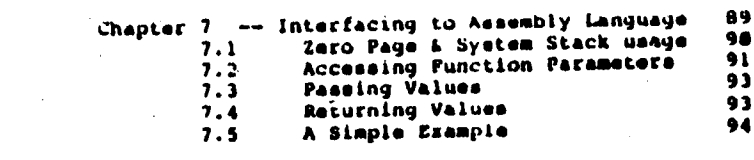

 $\label{eq:2.1} \frac{1}{\sqrt{2}}\int_{\mathbb{R}^3}\frac{1}{\sqrt{2}}\left(\frac{1}{\sqrt{2}}\right)^2\frac{1}{\sqrt{2}}\left(\frac{1}{\sqrt{2}}\right)^2\frac{1}{\sqrt{2}}\left(\frac{1}{\sqrt{2}}\right)^2.$ 

 $\mathcal{L}(\mathcal{L}^{\mathcal{L}})$  and  $\mathcal{L}^{\mathcal{L}}$  are  $\mathcal{L}^{\mathcal{L}}$  . In the  $\mathcal{L}^{\mathcal{L}}$ 

 $\mathcal{L}^{\text{max}}_{\text{max}}$  and  $\mathcal{L}^{\text{max}}_{\text{max}}$ 

 $\label{eq:2.1} \frac{d\mathbf{r}}{d\mathbf{r}}\left(\mathbf{r}^{\prime}\right)=\frac{1}{2}\left(\mathbf{r}^{\prime}\right)^{2}\left(\mathbf{r}^{\prime}\right)^{2}$ 

 $\mathcal{O}(2\pi\log n)$ 

 $\mathcal{F}(\mathcal{A})$  and

 $\Delta \sim 10^{11}$  m  $^{-1}$ 

 $\mathcal{L}_{\mathcal{A}}$ 

#### CHAPTER 1: INTRODUCTION --------------------------

C/65 is a subset of the C programming language as<br>defined by Kernighan and Ritchie in the bouk, "The C Programming Language", published by Prentice-Hall.

With a few clearly noted exceptions, programs written in C/65 are compliable without modification under standard C.

The C/65 package comes with a runtime library, which includes standard-looking character input and output<br>functions, all of which are described later in this<br>document. The output of the C/65 coupiler is MAC/65 assembly language, which must be run through the MAC/65 assembler to produce a runnable object module. It is possible for this to be done automatically. Since the output is assembly language, it is easy to write your own assembly languauge routines that are compatible with the code generated by the compiler.

SECTION 1.1 WHAT'S IN IT -------------

 $\blacksquare$ 

Very briefly, C/65 supports

- the basic data types CHAR and INT
- $-$  pointers to the basic types  $(*)$
- $\sim$  one dimensional arrays of the basic types ([])
- the basic arithmetic, logical, and bit operations familiar to C programmers
- level character substitution - simple source (SDEFINE)
- file inclusion of C source code
- file inclusion of assembly language source code (not compatible with standard C)
- functions with perameters and local variables
- an if statement, with an optional alse clause

- a while statement

 $\bullet$ 

 $--1--$ 

- break and continue statements
- a return statement, with an optional return value
- compound statements grouped by braces (although  $\frac{1}{2}$ ; and  $\frac{1}{2}$ ; must be used instead of  $\frac{1}{2}$  and  $\frac{1}{2}$ ;
- separate compilation
- limited external declarations

SECTION 1.2 WHAT'S NOT IN IT ---------------------------

use of the following For experienced C programmers, from standard C will get you in trouble:

- long ints
- unsigned inte (but note that pointers to char will do most of what you want here)
- floats and doubles
- structures, unions and bit fields
- multi-dimensional arrays
- parameters to SDEPINE macros
	- += and his brothers -=, \*=, etc.
	- for statement
	- do-while statement
	- switch statement
	- $-66, 11,$  unary  $1$

There are other restrictions not listed here, but these geem to be the major ones. Despite this, C/65 is complete enough that one could write C/65 in itself. space considerations aside. For various reasons, C/65 is written in assembly language, which makes - i t extremely fast and quite small.

 $--2--$ 

 $\epsilon$ 

CHAPTER 2: USING C/65  $\frac{1}{2}$ 

Are you a C hacker already? Did the introduction<br>(sections 1.1 and 1.2 tell enough? Anxious to get started? Here you go!

After using your favorite text editor to create a C source file, enter the command to OS/A+:

C65 filenamel filename2 [-T]

where

filenamel is the name of the source file, filename2 is the name of the output file, -T is an optional flag which tells C/65 to include the C source text as comments in the assembler output file.

Special Moter

E: is a valid filename for either source or output files (or both). I.e., compiler output can go directly to the screen, or you can even type in your C program on the fly.

Assemble the output file using MAC/65. Consult your<br>MAC/65 reference manual for details of this operation. A complete, start to finish, compilation and assembly is shown in the next section.

NOTE: MAC/65 may be used to edit C source files if TEXTMODE is selected (via the TEXT command).

 $\ddot{\phantom{0}}$ 

# 2.1 SIMPLE EXAMPLE

following is an example of a complete, start to The **The** finish, C/65 program edit, compile, assembly, and  $"run".$ 

NOTE: This example assumes you are working with an unprotected version of the master disk which has had<br>HAC65.COM COPYed to it. PLEASE don't do this on your<br>master system disk! We purposely do not protect our system disks so that you can keep safe, backup copies.

> $[D1:]$  MAC65 *i* entri TEXT [TEXTHODE] 10 MAIN ( ) 20 s ( PUTS("\N THIS IS A C/65 PROGRAM\N"); 36 ١s 48 50 DASH D:10.LIB LIST #D:CTEST.C<br>(TEXTMODE) **DOB**  $[D11]$  C65 TEST.C TEST.A -T  $[011]$  MAC65 TEST.A DITEST.COM -A  $[D1, 1, 125T]$

NOTE: The characters in brackets (thusly) are intended to show you what the computer has put on the screen. For example, the computer has "Dli" on the screen, and you type "MAC65". MAC/65 loads from disk and prompts you with "EDIT"; you respond with "TEXT", and so on.

2.2 BOURCE FORM ---------------

In general, please note that the line-numbers are optional and that line boundaries are ignored except for those at the end of compiler control statements (#ASM, #INCLUDE, #DEFINE).

⊸ ه ⊸۰

## CHAPTER 3. LANGUAGE DEPINITION ,,,,,,,,,,,,,,,,,,,,,,,,,,,,,,,,,,

This chapter will begin an informal, top-down<br>discussion of C/65. In general, C is a simplistic<br>looking language; it achieves its popularity and power from its modular approach to programming. By its very nature, C encourages the user to build his/her own library of capabilities (i.e., functions).

## 3.1 RESERVED WORDS

---------------

Unlike many contemporary languages, C has very few "built in" statements and no predefined I/O capability<br>at all. In fact, the complete list of C/65 keywords is as follows:

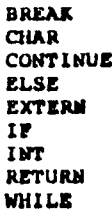

These keywords are reserved for compiler use and may NOT be used for any other purpose. Additionally, we would like to recommend that the C/65 user avoid the following keywords, which constitute the rest of the list used by standard C, if compatibility with other C compilers is desired.

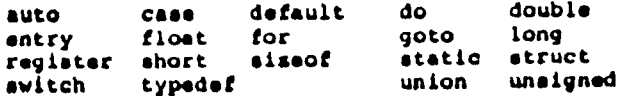

SPECIAL NOTE: The current version of C/65 recognizes keywords in UPPER CASE ONLY and is sensitive to case in all words. We anticipate that future versions will recognize keywords in both upper and lower case (or perhaps even mixed case). In the meantime, those experienced in C who prefer the lower case keywords may use SDEFINE, if desired, to redefine lower case<br>versions (e.g., SDEFINE int INT). See section 3.3 for more information on the SDEFINE compiler control directive.

 $--5--$ 

# 3.2 USER COMMENTS

C/65 conforms to the C standard for inclusion of user comments in C programs. Comments begin with the<br>character pair  $\frac{1}{2}$  and continue, ignoring line<br>boundaries, until the character pair  $\frac{1}{2}$  is found.

Comments may be used anywhere in C, even in the middle<br>of an expression or statement, so they will not be further discussed hereafter.

CAUTION: Comments are NOT nested by C.

**EXAMPLE** 

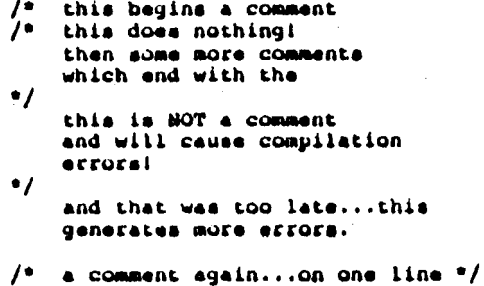

 $\bullet$ 

# 3.3 GENERAL FORM OF A C/65 PROGRAM

------------------------------------

The outermost level of a C/65 program may be thought of as consisting of just THREE distinct types of elements, which may be mixed and repeated in any order.

The elements of a C/65 program are: Compiler Controls Punction Definitions Global Data Declarations

Each of these elements will be separately discussed in the sections which follow, but a simple (non-functional) example of each, used in the order above, might be as follows:

> **SDEFINE** char CHAR<br>square ( num ) INT num ; \${ return (num\*num);  $\bullet$ EXTERN char c J

# 3.4 COMPILER CONTROLS

le C/65 compiler recognises certain compiler control directives which begin with a "f" in the first column. Compiler controls do not DIRECTLY generate or affect the compiled code and need not be considered part of the formal language. Nevertheless, the specifications of C do include the compiler controls. While C/65 does not implement all the specified controls, it implements three very useful controls, including one which is not<br>specified in standard C..

3.4.1 Source File Inclusion: *SINCLUDE* 

#INCLUDE filename formi

requests inclusion of the source code of pur pose i the specified file in the current compilation.

example: #INCLUDE DISTOIO.H

The #INCLUDE statement is most commonly used to include "header files" which define and/or implement various standard functions, variables, etc.

NOTE: The filename should not be enclosed by or preceded by any special characters (in contrast to standard C, where it would be enclosed by "..." or  $\langle \ldots \rangle$ .

CAUTION: SINCLUDE statements are NOT nestable. A file which has been \$INCLUDEd may not itself contain a<br>\$INCLUDE compiler control directive.

٠

 $\bullet$ 

3.4.2 Text Substitution: #DEFINE

form **(DEFINE anycharacters anyothercharacters** 

allows substitution of one character pur pose i string for another, throughout a compile

**ADEPINE BEGIN S!** example: **SDEFINE END 8)** 

> These examples allow the user to<br>redefine the C/65 block delmiters \${ and \$) to a form possibly more familiar looking.

The #DEFINE compiler control will cause the compiler to change all occurences of the first given string to the second given string.

MOTE: Macro arguments are HOT allowed as in standard C. C/65 simply performs a text substitution.

3.4.3 Assembly Language Inclusion: #ASM 

form: **CASM filename** 

includes the named assembly language purpose: file (in place of the current line).

#ASM is not a standard C directive. **Caveati** 

**FASH DIIO.LIB** example:

Since the OSS products C/65 and MAC/65 do not yet<br>produce relocatable, linkable object code, some means<br>of including various library routines needs to be provided. [#ASM is the means by which this is done in  $C/65.$ 

NOTE: C/65 implements the #ASM directive by writing the<br>line " .INCLUDE #filename" to the assembly language output file, in a form compatible with MAC/65. Because of this, the assembly language file cannot itself contain a . INCLUDE directive. ALSO, if the assembler<br>used is indeed MAC/65, the included file MUST be a file<br>SAVEd under MAC/65 and may NOT be an ASCII format file.

 $- - 9 - -$ 

SPECIAL MOTE: The libraries to be included wia the #ASM directive need NOT have been originally written in assembly language. In fact, a common way of performing<br>multiple module compiles with C/65 is to compile one module (or several), go to MAC/65 and ENTER the C/65 assembly language output, SAVE the assembly language to another file, and then \$ASH the SAVEd code.

If doing compiles of very large files, in fact, the only way to assemble the entire result might be to break the C/65 source into modules which may then be tasked by a master module. The critical restriction<br>here is that any one assembly language file output by<br>C/65 must be capable of fitting into MAC/65's editor memory space so that it can then be SAVEd.

 $-18-$ 

#### 3.5 FUNCTION DEFINITIONS --------------------------

**callable!** 

Functions are the largest building blocks of C. In fact, the language supports no other form of callable module. A program written in C is not in and of itself

There is a convention, however, that the function named MAIN will receive control when the program is loaded and run by the operating system. This MAIN function must then setup and control the flow to the rest of the program by, in turn, making function calls.

In any case, we first need a format for function definitions:

> Punction Definition -------------------**Punction Declaration** 81 Local Data Definition(s)  $Statement(a)$ s)

The character pairs \$( and \$) are the block delimiters C/65, since the keyboard of Apple and Atari of a computers cannot usually generate the { and } characters which are used by standard C (but see<br>section 3.4.1 if you don't like those characters).

Local data definitions will be discussed in section 3.6, along with the global data definitions. Statements will be introduced in section 3.7, but the subject is complex enough to require its own chapter (chapter 5, because before we can seriously discuss statements we must understand expressions, chapter 4).

The function declaration, however, needs explanation now. In many ways, the C/65 function declarations are significantly simpler and more restricted than those of standard C. In fact the general form is simply as follows:

 $-11-$ 

# **Punction Declaration**

**i4claration of opt paraaT >** declaration of opt<sup>-</sup> param2 i **function nano ( opt pscaaL , opt poraw3 , . )**

Punctions in C/65 are presumed to return INTs. If you **need to return scaething • lse ( • .g., a pointer) , • Laply • ssign its r eturned value to • variable of the proper** type (see the example below).

**Thoro nay be any nuabor of paraneters ( incLuding aero) • \*ach of which is presumed to be an INT unless otherwise** declared. The form of a parameter declaration is the same as that of a local variable declaration, to be discussed in section 3.6, but briefly we may state here that a parameter may be of any standard  $C/65$  variable **type •**

As promised, then, here is an example of a function. This routine will search a string of characters for a **4Lgit an4 return ths a44r • so of (or • pointer to • • saws thing) the first digit found:** 

> looky ( here ) CHAR \*here *i* **0( WHIM ( ' he re <sup>x</sup> ' 9' ) ' he r e x 'I)' ) ++hero RETURN ( here ) g 5)**

Several parts of this function need the explanations **which wil l f ol l o w i n sub sequent chapter • , but tho points to be aade hors arei**

The variable 'here' is a character pointer (or character string) passed into 'looky' from the calling function.

**The function returns the updated value of 'here',** the address of the digit. (Of course, this<br>function is flawed, in that it keeps looking forever for that digit, which it might not find.)

Since C/65 believes that functions always return: INT, the calling program could play it safe thusly:

> CHAR *\* foundit*;  $f$ oundit  $\bullet$  looky (" $f$ ind a digit  $1$   $3$   $3$ " $)$ ;

> > **-"L2-**

 $\bullet$ 

# 3.6 DATA DECLARATIONS

 $\bullet$ 

----------------------

There are four places in C/65 where one or more data declarations are legal, three of those places have already been noted (the fourth will be discussed in<br>Section 5.2). The legal places are:

> **GLOBAL VARIABLES** Outside of any functions (at the global level): any number at any place.

> **FUNCTION PARAMETERS** In a function declaration, after the right parenthesis and before the left brace (and matching name(s) with parameter names listed between the parentheses).

> LOCAL VARIABLES In a function definition, after the left brace and before the first statement(s).

> LOCAL VARIABLES In any compound statement, after the left brace and before the first statement(s).

Although there are fundamental differences in the implementation of the various types of variables, the. user will see little if any difference in usage or form. However, one important difference to be noted is the acope of the various types of variables.

3.6.1 SCOPE OF VARIABLES

Global variables are known throughout a program (NOT just a program module, in the case of separately<br>compiled modules). Function parameters are known throughout the function in which they are declared.<br>Local variables are known within the block (delimited by braces, whether or not function delimiting braces) in which they are defined.

Given two variables of the same name, which must be declared at different "levels" (as levels are given below), the "inner" variable will be known while the outer one is temporarily forgotten.

 $-13-$ 

Any data declaration which is, at the global level,<br>prefaced by the keyword EXTERM is presumed to refer to a name which will be defined IN ANOTHER MODULE of the same (assembled) program. This means that, In any complete program, each variable name should be declared WITHOUT the keyword EXTERN one time and one time only!

Finally, the other important point to be noted is that array declarations have a similar problem: the size of an array must be defined once and only once. Thus, it is good practice to avoid putting an array size (a constant) between the brackets when the EXTERN keyword is used.

SPECIAL NOTE: The global name "A" is illegal in C/65, to avoid conflict with 6582 mnemonics which use "A" to designate the accumulator.

#### 3.6.4 LOCAL DATA DECLARATIONS ..........................

All occurrences of data declarations within a pair of braces ( recall that C/65 uses \${ and \$} in lieu of { and } ) are presumed to be local declarations.

In C/65, local variables are allocated space on the C/65 stack and "live" only as long as the function defining them lives (i.e., until the function exits or RETURMs). Access to local variables is thus somewhat more complicated and slower than access to global variables; and yet, through a quirk in the necessary 6502 implementation of the language, an access to a local variable actually requires less memory than a similar global access.

Since all local variables can only be defined within the enclosing block, there is no need for an ambiguous array reference (that is, one which does not declare<br>the constant size of the array). The program SHOULD provide a size for each local array.

Incidentally, C/65 generates less code for local variables which are contained within the first 127 bytes of local space (also known as AUTOmatic space in standard C). It is therefore a good idea to place all array declarations AFTER the. non-array local names are used declarations unless the array considerably more than the non-array names.

NOTE: The keyword EXTERN is ILLEGAL inside the body of a function. A local variable may NOT be declared EXTERN.

 $\bullet$ 

# 3.6.5 PARAMETER DATA DECLARATIONS

function parameter variables, as described above, are also allocated space within the C/65 stack (and see chapter 7 for a description of exactly what part of the stack is used). In most respects, then, function parameters are identical to local variables.

However, there is one important difference, having to do with how C defines and uses pointers. Briefly, any expression involving a pointer may be converted by the C compiler to one involving an array reference (or vice versa, as desired by the implementer). Section 4.4 will present more details on this concept, and generally the substitution will be invisible to the user.

Nowhere, though, is this subtle point more strongly felt than when function parameters are involved. To illustrates

> anyfunction ( buffer ) CHAR \*buffer ; is EXACTLY the same as anyfunction (  $buffer$  ) CHAR buffer[]  $i$

And within 'anyfunction', the programmer could code

\*(buffer+i) ; \*buffer; or, EXACTLY equivalently,<br>buffer[ i ] : buffer[ 0 ];

NOT E THE IMPLICATIONS: the calling function will presumably pass the function a CHARacter array (which<br>might be a literal string, as in 3.5 above). What is<br>actually passed, though, is the ADDRESS of the array. Thus, the use of the pointer ('\*buffer', etc., above) is a better visualization of what actually occurs. BUT the user who prefers to think in terms of arrays is encouraged to do so: the compiler literally cannot see the difference.

Finally, note that parameter arrays should not have a size defined (there should be no constant between the brackets), since no array is actually allocated. (A not uncommon practice, incidentally, is to pass a function not only the array -- via its address -- but also. ts a separate parameter, the array's size.)

 $-18-$ 

. . . . . .

SIDELIGHT: Though not immediately obvious, all the above taken as a whole suggeats that a usage of 'arrayname' is equivalent to a usage of<br>'6 arrayname[0]' (that is, 'the address of the seroeth element of arrayname). Indeed, this is true, and it is perfectly legal in C to use either of the following forms:

qiven: CHAR buffer[500]; then: callfunction( buffer ) ; is the same as: callfunction(  $i$  buffer  $[0]$  )  $i$ Note: 'a' is the 'address-of' operator. See section 4.5.1 for clarification.

 $\overline{a}$ 

 $\ddot{\phantom{a}}$ 

**'. 7 Introduction to Bta tern»nt s**

**Just as functions are the huilding blocks of C** programs, so are statements the building blocks of functions. If you are new to C and'or other block structured languages (e.g., if you are only familiar with BASIC or PILOT or similar simple-languages),<br>statements-may-be-the-most familiar looking part of C/65. After all, most languages provide for statements  $\bullet$  initar to this:

**total « total + n«wnmounc**

And perhaps the semicolon looks foreign to you, but at **least it looks "right" Bo i t i • wi t h most C/ 65 • catementsi t h ey** "look **r i ght, " (w«L L...m»ybe a l mo s t** right7) to most programmers.

**EXCEPT.** There always has to be a catch. The catch in C . is that there are so few statement types. The C **novice almost always a sks , But how do I do Input/Output7" And the anew « r I •, • imply, "With functions • The LA NGUAGE DEEINIT tot o t c doe s noc** actually include a specification of ANY input/output **capabilities whatsoever. And yet, if you examine chapter 6, you wilL find a rich array nt I/O functions** defined (with definitions virtually ilentical to those used on UNIX). BUT...the real beauty of C is that, if **you don't Like what we give you, ynu can write your own functions •**

And this applies to all aspects of the language: if you don't find a statement to do what you want, write a function which will (using the statements which are provided, of course). Then, anytime you need such a **• tat«ment, use your function.**

**Chapter 5 presents a fairly complete view of the** various types of statements, hut let as finish this **• ection by • imply notinn .hit any • xpression ( including an assignment, of cnar su' .iiay** ' **• used ss a statement,** any function may be used ha a statement, and any group **of** statements may be combined into a single statement. This is ALL in addition to the keyword statements (IF.  $W$ !!ILE, etc.) which are native to C/65.

**-20--**

K.

# Chapter 4: EXPRESSIONS

Expressions are the building blocks of C statements. In point of fact, an expression is a valid statement in C, whether it be an assignment statement or not. This is not surprising, since an expression may contain one or more function calls and/or may perform variable<br>incrementing or decrementing, all of which may alter the values of one or more C variables.

When used with the various C keywords, expressions are built into all the statement types recognized by C/65.

Expressions are built "from the inside out". Rather than give a formal definition (e.g., a Backus-Maur listing) of the various expression forms, we will present the components of expressions in a "bottom up" order.

4.1 Local or global variable names:

Any name previously declared as a local-variable. parameter, or global variable may be used, by itself, as an expression.

Remember, names are aignificant to 8 characters, must begin with an alphabetic character, and case is preserved.

**EXAMPLE:** 

 $\alpha$  $\bullet$ 

> **EXTERN CHAR \*name ;** INT globalint ; anyfunction( thisisa ) INT thislss : INT localint ; 8 (  $/$ \* after the above declarations, all the following are valid expressions: \*/ localinti name  $\bullet$ thisiss : globalinfallible :  $s<sub>1</sub>$  $/$ \* note that this last is the same as 'globalint' since only eight characters are used "/

 $-21-$ 

# 4.2 Constants

---------Recognized constant forms are as follows: - decimal numbers, in the range allowed by C/65 - one or two ascii characters enclosed in single quotes  $(!)$ .  $E.g., 'x', 'ab'.$ Standard C escape sequences are also recognized. They are:<br> $\sqrt{n}$  -- newline  $'\sqrt{b'}$  -- backspace  $'$  $t' -$  tab char '\nnn' -- three octal digits (e.g., \884 is control-D)<br>'\@xhh' -- two hex digits  $-$  a string<br>quotes  $\binom{4}{3}$ . of ascii characters inside of double E.g., "this is a string". As in standard C, the value of a string constant is the address of the first character. Succeeding characters are stored sequentially and are terminated with an ascii nul (zero  $byta)$ . The escape sequences defined above for character constants also work in string constants.  $e.g.,$  "\nlinel\nline2" NOTE: Of course, an expression consisting of only a single contatant or variable name doesn't "do" anything -- it just sits there and

 $\bullet$ 

evaluates its navel.

#### 4.3 Punctions , . . . . . . . . . . . . . . .

Properly, a function usage (remember, we are here talking about elements of expressions) consists of a function name, followed by a set of zero or more<br>parameter expressions enclosed in parantheses. In standard C, a pointer to a function may be used in place of the function name, and the call is then made to the address contained in the pointer.

Since C/65, at this time, has no means to declare that something (e.g., a variable) is indeed a pointer to a function, the C/65 definition is simpler:

> Punctions are ANY expression followed by an open parenthesis.

> of course, a name qualifies as (And, an. expression, so the simplest standard C form is satisfied by this definition.)

While this is far from standard C, if a program limits itself to name(s) followed by the open parenthesis, it will remain upward compatible with standard c. However, the looser definition allows such crudities (or niceties, depending upon your viewpoint) as:

1000();  $/$ \* calls location 1868 decimel \*/

 $array[2]()$  /\* calls routine whose address is in the 3rd element of array ( remember, C sero-indexes arrays)

The parameters to functions are simply listed between open parenthesis and a closing parenthesis, the separated by commas, and are themselves expressional (See how cleverly and easily we begin to build up to more complicated expressions.)

# **EXAMPLE:**

/\* declare i an integer \*/  $int_1$ foobar(  $1$  )  $1$  /\* a valid expression, although it does assume the existence of the function 'foobar'.

Parameters are pushed onto the C system stack in the order listed (not important unless you are trying to interface to C/65 from assembly language, in which case see Chapter 7 ).

A value is ALWAYS returned from a function call, but it need not be used and may be junk (if the called function neglects to return a specific value). **4.4 Subs c r i p t e d V a r i a b Lss**

Arrays and pointers may be followed by an expression encloaed in square brackets to access the elements of the given array (or **•** laments **of th e pre s umed • rray pointed to by a pointer).**

A convention in standard C which is carried over to C/65 is that any subscripted variable may also be represented by its pointer expression equivalent. That is, the form

**name [ • lament ]**

**ia functionaLly and properly** equivalent to

**name + • lament**

The subtle implication here is that the "element" number is "sized". In C/65, this means that if "name" **i • • character pointer or charxct • r array, the** value of **" •** lament" **1 • added to the address o! name t for arrays) or the contents of name (for pointers) to achieve the • ddrsas of the •** lament asked for.

tor integer pointers or i nteger arrays. **though, the value of " • lament" must be doubled before the addition takes place, • inca integers occupy two bytes each.**

If this point seems esoteric and unnecessary at this **time. ve apologize. But the concept needs explanation,** since otherwise integer pointers can and will cause problems. (And see also section 3.6.5 for related discussion).

**char vsctor[38] int spointer U@ctor[8]I I** first **•** Lament of **array vector a/** vector[j+10]; /\* 10 is added to j, with the result pointer [9] **i /a** being used as the index  $\frac{4}{7}$ **the number tored Ln pointer 1 • added to 18 and the value at that location Ls fetched '/**  $'$ \* exactly the same as the line ahove! \*. pointer +9;

**As** mantto n ed, **nn I y xan g l i - xuh s cr i p t sr-. i y s ir e** a l l owe ) .

 $\ddot{\phantom{0}}$ 

4.5 Introduction to Operators

. . . . . . . . . . . . . . . . . . . . . . .

More complex expressions may be constructed from the primary expressions by using three kinds of operators: unary, binary, and comparison.

4.5.1 Unary Expression Operators:

Given an expression x,

- negates x  $- x$
- $^{\bullet}$  x Standard C definition: if x is a pointer, refer to the object pointed to by x. However, C/65 allows a looser definition: If x is an<br>expression, refer to the (assumed) INT pointed to by the expression. "Pointed to by x" means<br>that the value of x is a memory address and the program is to operate on the contents of that address (rather than the address itself).

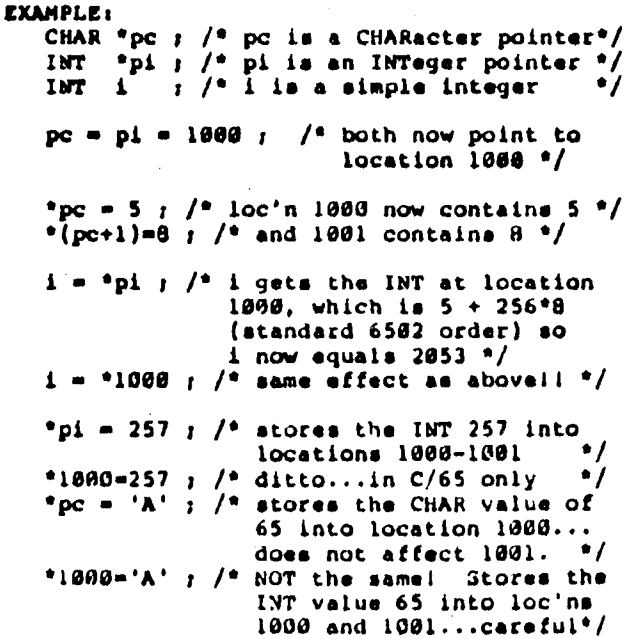

 $-26 - -$ 

**REMEMBER:** unless otherwise explicitly declared, pointer expressions are always assumed to point to INTegeralii

68. evaluates to the address of x. Generally, this operator may only be applied to variables and array elements. Since most expressions have a value only (since they "exist" only on the system stack), trying to take their addresses is illegal.

```
61000 ; /* illegali */
EXAMPLE:
```
After all, just what memory location contains the constant 10007 Perhaps none, perhaps several? C save that it can't know and won't try to tall you.

**EXAMPLE:** 

 $\bullet$ 

CHAR \*p.c:

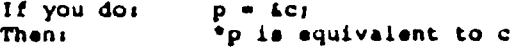

Ep is not equal to &c, and **But:** ap is not equal to c, etc.

This example shows that there  $\mathbf{1}$ no relationship between the address of p and the address of c. Here we let p equal the address of c. Then we can say that the object pointed to by p is equivalent to c. But the address of p does not equal the address of c nor does the address of p equal to c.

The two forms of this operator refer to post  $x++$  $++x$ increment and pre increment respectively. Post increment means that the storage location x will be incremented AFTER it is used. **Pre** increment means that the storage location x  $\mathbf{i}$ . will be incremented BEFORE it The used. value that x will be incremented by (whether it be post or pre) depends on what x was declared as. If x was declared as anything other than a pointer to INT then x++ and ++x will increment the storage location of x by one. If x was declared as a pointer to INT then x++ and ++x will increment the storage location of x by two.

 $--27--$ 

x-- The two forms of this operator refer to post -- a decrement and pre decrement respectfully. Post decrement means that the location x will be<br>decremented after it is used. Pre decrement means that the storage location x will be decremented before it is used. The value that x will be decremented by (whether it be post or<br>pre) depends on what x was declared as. If x was declared as anything other than a pointer to INT then x-- will decrement the storage location of x by one. If x was declared as a pointer to INT then x-- will decrement the storage location of x by two.

NOTE: Usages of ++x and --x generate less code than usages of x++ and x--. So use the former versions when no order of operation is needed.

4.5.2 Binary Operators: ------------

Binary operators take two expressions, operate on them, and result in another expression.

- Given expressions a and b,
- a+b adds a to b.
- a-b subtracts b from a.
- a<sup>s</sup>b multiplies the signed a value to the signed b value producing a signed result.
- a/b divides the signed a value by the signed b value producing a signed result.
- alb The value returned for this operation is the remainder of a divided by b (or a modulo b ).

Example:

 $(5 \t1 \t2)$ 

would produce the value 1. The division performed is signed.

CAUTION: The above 5 operators do not recognize overflows and underflows.

$$
\bullet\cdot
$$

alb gives the bitwise inclusive or of a and b. "Inclusive or" can be defined as: Given the binary value of a and the binary value of b, if either of the corresponding bits are a 1 then the resulting bit is a 1, otherwise the<br>resulting bit is a 6. As shown below:

> Example:  $(5 \mid 127 - 13$ where  $00000101 - 5$ M0001100 - 12 and ------- $result 40001101 - 13$

 $\mathbf{a}^{\bullet}$ gives the bitwise exclusive or of a and b. "Exclusive or" can be defined as: Given the binary value of a and the binary value of b. if both of the corresponding bits are the same then the resulting bit is a d, otherwise the resulting bit is a 1. As shown below:

Example:

 $\bullet$ 

 $(5 - 12)$  == 9

where 00603131  $-5$ and 00001100 -12 -------result  $00001001 = 9$ 

a&b gives the bitwise and of a and b. A "bitwise and" can be defined as: Given the binary value of a and the binary value of b. If both of the corresponding bits are a 1 then the resulting bit is a 1, otherwise the resulting bit is a 8. As shown below:

> Example:  $(5.4.12)$  as 4 where  $38869181 - 5$ and 03001100  $-12$ ------result 00000100 - 4

> > $--29--$

 $\ddot{\phantom{0}}$ 

akkb shifts a arithmetically left b bits

## **Example:**

- $(7 \leq 3)$  evaluates to 56
- $(8 < 3)$  evaluates to 64

a>>b shifts a arithmetically right b bits

#### **Example:**

- $(7 \rightarrow 3)$  evaluates to 8
	- $(8 \rightarrow 3)$  evaluates to  $1$
- NOTE: In the 2 shift operators above, any bit or bits shifted too far left or right, out of the CHAR or INT, will be lost as C does not recognize the concept of a "carry bit".
- a=b The assignment operator ' = ' can be used anywhere a binary operator can be used.

**Example:** 

 $x[k=k+3] = a-(b-c/d)$ 

This example performs 3 assignments. b is set to the value of c/d. k is set to k+3. The array element x (new value of k) is set to a minus new value of b.

**Example:** 

 $\mathbf{r}$ 

۰.

 $a - b - c - \theta$ 

c is set to  $\theta$ . Then b is set to c, i.e., to  $\theta$ . Then a is set to b, also 0.

 $-38-$ 

 $\bullet$
4.5.3 Comparision Operators:

 $\bullet$ 

Comparison operators return a 1 of @ based on the result of a comparison of two expressions. All in returned if the expression seulting from<br>comperison is true, a # is returned if it is false.  $2h$ 

Given the expressions a and b: a==b Tests if a is equal to H  $div$ Tests for inequality  $a$  <b  $\blacksquare$ Tests for a less than b  $\rightarrow$  b. Tests for a greater than D  $\overline{a}$ Tests for a less than or would to b a)=b Tests for a greater than or equal to b

 $\sim$ 

Ħ comparison invelves a pointer, in  $\bullet$ unsigned comparison is performed. Others.se. a signed comparison results.

**Example:** 

```
18T - i, j, *p1, *pj.\gamma but C/65 'thinks ...
pi = 1 - -1000p. as containing at
                       \cdots interes of 55535 \cdotsp1 - 1 - 1000;
            I /* im true...returns 1 *
           \hat{j} /* is false...unsigned conside
pi «
        \mathbf{1}lookn like 55535 < 1222
                  10 \text{ m}^{-1} if na 6 \text{ m}\mathbf{r} /* is the second transmission in \mathbf{r}_1pi \cdot pi
```
 $--31--$ 

**i.5- < O p e r ator P r ecedences**

The table below summarizes the rules of precedence of **• l 1 operators • Operators** on the **sane** li ne **have the • ase p r e cedenceg r are i n or de r ot decreasing** precedence, so for example,  $\bullet$ , /, and **8** all have the **eame precedence, which is higher than that of**  $+$  **and**  $-$ **.** 

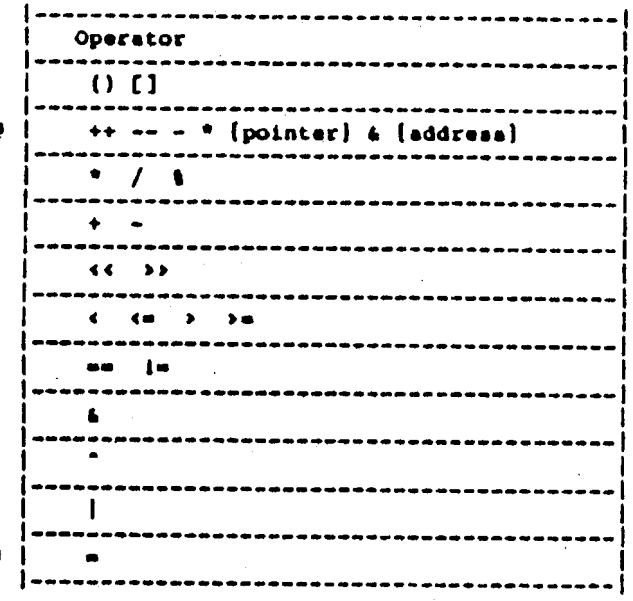

 $0$  NOTE: operators on these two lines associate right to left; all other operators associate left to right .

**KXMPLEc**

- is equivalent to **• ( ~ + )**
- **4** <sup>q</sup> i equivalent to  $\bullet$  (  $69$  )

 $- - 32 - -$ 

4.6 Building Complex Expressions and Statements 

The various primary operators and operands presented above may be combined in some very complex and exotic ways to provide some aophisticated power to the C/65 user. And, since any expression may be turned into a C/65 statement by simply appending a semicolon, we can easily expand the built in structures of the language.

Some of the more obviously useful atatement/expressions may be grouped as follows:

> Expressions which call functions. Since calling a function invokes all the

> code of that function and all the code of any function it in turn calls. Expressions which perform assignments. Since we are changing program and system variables in hopefully meaningful ways.

. Expressions which perform incrementing  $\alpha$ decrementing.

> Again, since we are changing a system or program location in a meaningful way.

**EXAMPLES:** 

PUTC( c )  $\frac{1}{2}$  /\* call a function to perform  $1/0$  \*/  $i = j * k$  ; /\* calculate a new value for a variable \*/ ++counter  $j$  /\* count how many times somathing happens '/

But the real power of C becomes apparent when we start combining all these capabilities into single statements and sequences of statements.

**EXAMPLES** 

CHAR \*to, \*from:  $*$  to  $**$  $% for  $++$  ;$ "Towers",<br>
A moves a character from the location<br>
pointed to by "from" to the<br>
location pointed to by 'to'; also<br>
increments both 'to' and 'from'<br>
AFTER using each li \*/

 $--33--$ 

 $\bullet$ 

flag = ( (c = GETC(channel) ) >= '0') & (c <= '9'); /\* gets a character from the I/O file specified by channel and assigns it to the variable c. Checks to see if the character is numeric (in the range of ASCII 'S' **to** ۰., inclusive). If it is numeric, assigns I to flag. If it is not numeric, assigns 8 to flag. \*/

spaces = spaces + (  $($  \*buf++ = GETC(channel))==32 );  $\sqrt{ }$  gets a character from the file and stores it in a buffer at the location pointed to by 'buf'. If. the character is a space, then the counter 'spaces' is incremented. In any case, 'buf' is incremented to point to the next loc'n \*/

NOTE FOR BASIC USERS ONLY: Just to give you an idea of the power implicit here, we present the BASIC A+ equivalents of the above examples: 1. poke from, peek(to) : from-from+1 :  $to - to + 1$ 2. get (channel, c : flag =  $(c \rightarrow = ASC("0")$ ) AND  $(c \leftarrow \text{ASC}(\text{``9''})$ 3. get #channel, c : poke buf.c : buf = buf +  $1$  : if  $c=32$  then spaces  $-$  spaces+1

### CHAPTER 5: STATEMENTS ---------------------

There are 3 kinds of C statements: simple statements, compound statements, and keyword statements.

### 5.1 SIMPLE STATEMENTS

 $\bullet$ 

----------------------

A simple statement is merely an expression followed by a semicolon. That is, a simple statement has the form:

expression:

Some examples of a simple statement follow.

- 1)  $c = \theta_i$
- 2) ++buffer pointer;
- 3) PUTS ("a message");
- 4)  $a = a + \text{dolt}(3, \text{doocheck}(7, \text{do}(7)), \text{do}(3))$

An expression may or may not involve an NOTE. assignment operation, as shown.

By definition, any place a simple statement is legal and/or needed in C, a compound statement is equally and equivalently legal and/or necessary.

5.2 COMPOUND STATEMENTS -----------------------

Compound statements can be defined as any number of statements (of any kind, including other compound statements) inclosed in braces to form a single statement.

(Remember, braces cannot be generated by the keyboard,<br>so C/65 uses '\$(' for the '[' and '\$)' for the '}' of standard C.)

Compound statements have the form:

\${ statementl; statement2:  $\ddotsc$ statementN; s)

An example of a compound statement:

\${ INT a, b, c;  $a = 1$  $b = 2t$  $c = a + b$ s)

NOTE: Variables may be declared at the beginning of any compound statement as shown above. See also section 3.6

Of course other statements can be used in compound statements and some examples follow in the keyword statement definition.

### 5.3 KEYWORD STATEMENTS

................

is by nature a recursive language; hence it is not surprising that the definition of the language involves recursive definitions. Compound statements (last<br>section) are a perfect example of this: a compound statement consists of a collection of statements any of which might in turn be a compound statement, etc.

The keyword statements of C/65 build on this  $\bullet\bullet\textsf{me}$ concept: some of the keyword definitions require the use of a statement to complete their definition. And what kind of statement can be used thusly? **Any** statement, of course, including a simple statement, a compound statement (which consists of any number of statements, etc.), or a keyword statement (which can be of the same type as the original statement, thus requiring yet another statement, ad nauseum). Perhaps<br>section 5.3.3 gives the best example of this logic, in the example of an ELSE IF structure.

5.3.1 IP statement: --------------------

The IP statement is used in decision making. It has the form:

IF (expression) statement;

Here the expression is evaluated. if it is non-zero then the statement is executed, otherwise it is not.

**EXAMPLE:** 

 $\cdots$ IMT CT  $c = GETCHAR()$ IF  $(c = 'a')$  PUTCHAR(c);  $\ddotsc$ 

This example will get one character from the keyboard. If the character is the letter "a" then it will put the letter back out on the acreen, otherwise it will do nothing.

# 5.3.2 IF-ELSE statement:

a IF-ELSE statement group is also used for decision making. It has the form:

```
IF (expression)
   stetementli
ELSE
   statement2;
```
Here the expression is evaluated. If it is non-zero then statementl is executed and control passes to after statement2. If the expression evaluates to zero then executed and control continues statement2 **As** sequentially.

**EXAMPLE:** 

#DEFINE Alfnum '1'  $5($ INT cr  $c =$  GETCHAR(); IP (c ==  $\langle a' \rangle$ ) PUTCHAR(Alfnum); **ELSE** PUTCHAR(c);

 $\bullet$ 

The word Alfnum gets defined as a constant, the character '1'. The variable c will be equal to the letter typed at the keyboard. If the letter typed in was the letter "a" then the statement PUTCHAR(alfnum); will be executed putting the character '1' back onto<br>the screen; otherwise the latter typed in will be repeated on the screen, by the execution of the statement following the ELSE.

 $\ddot{\bullet}$ 

```
5.3.2 (continued)
      .............
```
IF-ELSE statements can also be nested as shown below.

```
EXAMPLE:
```
 $\bullet$ 

```
\bulletIMT CT
   c = GETCHAR();
   IP (c \rightarrow e^{-1}A^+)$( PUTCHAR('1');
       IP (c - m - 8')PUTCHAR('2');
    5<sub>1</sub>ELSE
       PUTCHAR(c)
```
S)

Here c will equal a character typed in from the keyboard. If the letter is greater than the letter "A" the number "1" will be printed on the acreen. At the same time if the letter is a "B" then the number "1"<br>and the number "2" will be printed on the screen.<br>Otherwise the character input will be repeated on the screen.

 $\ddot{\phantom{a}}$ 

5.3.6 CONTINUE statement: ----------------

The CONTINUE statement is related to the BREAK statement, but less often used. CONTINUE causes the next interation of the enclosing WHILE loop to begin. This means the test part of the WHILE loop will be executed immediately. CONTINUE has the form:

**CONTINUE:** 

**EXAMPLE:** 

÷.

INT C) WHILE  $((c = GETCHAR())$   $\rightarrow '2')$ s ( IP (c ==  $'A'$ ) **CONTINUE:**  $PUTCHAR(c)$ \$)

Here the WHILE loop will get characters from the keyboard and write them back to the screen as long as the letter "Z" is not typed in. The CONTINUE statement comes into play only when the letter "A" is typed in.<br>When the letter "A" is typed in the CONTINUE statement causes the control of the WHILE loop to go back and get another character from the keyboard without printing the letter "A" on the screen.

5.3.7 RETURN statement: \*\*\*\*\*\*\*\*\*\*\*\*\*\*\*\*\*\*\*\*\*\*\*

The return statement is used to return control back to the caller. It can also pass back values to the caller if they are needed. The RETURN statement has the form:

> **RETURN**<sub>I</sub> or RETURN expressions

**EXAMPLE:** 

 $IMT$   $c,d$  $C =$  GETCHAR(); IP (c >= '0') | (c <= '9')  $d = 1$ **ELSE**  $d = 0.1$ RETURN(d):

In this example c is equal to the character typed in<br>from the keyboard. If the character is in the range 8-9 then the variable d will be returned with a one in it, otherwise d will be returned with a sero.

This example could be used when only numeric input  $1.8$ allowed from the keyboard. The program that called this function would look at what was returned and if it was a zero an error message could be printed on the screen reminding the user that only numeric entries are allowed.

# 5.3.8 Mull statement:

NULL statement does nothing. It can sometimes be The **The** as a place holder in WHILE and IF statements.  $\mathbf{u} \bullet$ the form:  $\mathbf{R}$  $\mathbf{r}$ **EXAMPLE:** INT CI WHILE  $((c - GETCHAR()) = '2')$ IF  $(c == 'A')$ PUTS ("ALLRIGHT"); **ELSE**  $\mathbf{r}$ 

This example illustrates how the NULL statement is used as a place holder. Here as long as the letter "Z" is not input from the keyboard the WHILE loop will continue. If the letter "A" is typed, the message ALLRIGHT gets,<br>printed on the screen. If the letter is not an "A" then<br>nothing happens, but by putting the NULL statement in we have made it easier to change the program if later we would like it to do something after the ELSE.

> **EXAMPLE:** WHILE  $(($  \*buf++ = GETCHAR()  $)$  >=  $\theta$  );

In this example because all our data checking and movement is done within the control part of the WHILE loop, a NULL statement must be used because the rules of the WHILE statement specify it.

 $- - 46 - -$ 

 $\bullet$  :

C/65 comes with four libraries:

 $\bullet$ 

- a runtime library to provide the routines called directly by the compiler to do arithmetic and logic.
- an I/O library to provide low level input and output functions.
- a simple graphics library, allowing only the most fundamental graphics capabilities.
- a storage allocation library to provide a dynamic storage allocation capability.

The runtime library is always necessary and is automatically included by the compiler. It also<br>contains the routines GETCHAR and PUTCHAR, so it may be all that you need, including I/O.

The 1/0 library is only necessary if you will perform 1/0 involving the standard C/65 functions listed and described in section 6.3. Similarly, the graphics library functions are optional and are listed and deacribed in section 6.4.

The atorage allocation library is only necessary if calls will be made to ALLOC and FREE, as they are described in section 6.5.

If you use any of the routines of the C/65 I/O. graphics, and/or allocation libraries, it is necessary to include one or more of the following lines (as appropriate) at the END of your C source code:

> #ASM D:IO.LIB **IASM DIGRAPHICS.LIB** #ASM DIALLOC.LIB

> > $- - 47 - -$

## 6.2 RUNTIME LIBRARY FUNCTIONS

................................

time Library supplied with C/65 has the basic The The build blocks needed by C/65 to create the assembly<br>langual for your C programs. It is mostly invisible to the user and performs all the operations used in C/65, such as multiply, divide, stacking and many more.<br>The two functions that are visible to the user, PUTCHAR and GETCHAR are described below.

 $-53-$ 

# 6.2.1 Runtime Punction: PUTCHAR

**forts<**

**PUTCIIAR ( c ) CHAR c**

**purpose 1** PUTCHAR takes its argument and writes it on the standard output.

 $A$  single character. If passed an INT or other non-CHAR value, only the least  $\epsilon$ **ignificant** byte of the argument is **used •** argumental

**returner**

**LNT:** The value returned will either be positive, indicating proper execution, **or negative indicating a standard • rror** code. See section 6.1 for information about standard errors.

**dlscussioni**

Currently standard output is the screen and cannot be. **r edirected . l f f i l • i ndep e ndent I / O L s d e s i r e d , we** recommend that the function PUTC be used.

 $\lambda$ 

 $\bullet$ 

# 6.3.2 I/O Function: OPEN

....................

form:

OPEN (filename, mode) CHAR \*filename ; **LMT** mode *1* 

purposes

Opens a file with given name for access according to given mode. Allows greater control over mode of opening than FOPEN.

arguments:

filename, a character string specifying a standard OS/A+ device or file name.

mode is an INTeger. The low byte of mode goes into AUX1 and the high byte<br>into AUX2 of the IOCB associated with the. OPEN'ed file. (See your OS/A+ reference manual for more details of the  $IOCB.$ 

returns:

A positive INT (a channel number. usually referred to in subsequent sections as "iochan") is returned upon a auccessful OPEN: errors are indicated by the standard error code return.

discussion:

CAUTION: the INTeger "iochan" returned by FOPEN must be retained and used as an argument to subsequent I/O<br>c stions. Severe errors and/or strange and wondrous is can occur if the various I/O operations are not p. ...d a channel number obtained via a successful FOPEN or OPEN.

There are two files that do not have to be opened: standard input and standard output. They refer to the keyboard and screen, respectively and currently cannot be redirected. The IOCHAN for both of these is 0.

MODES 0, 1, and 2 (read, write, and update) are converted to 4, 8, and 12, for convenience and to<br>provide conformance with standard C.

 $- - 56 - -$ 

6.3.3 I/O Function: FGETC

--------

formi

FGETC (iochan) INT Lochan:

**DUEDOBOT** 

FGETC returns the next byte from the specified I/O channel.

arguments: iochan MUST be an INTeger channel number of a file opened for read access (or read/write access) obtained as the result of a previously successful call to POPEN.

returns:

INT: the next byte from the specified channel. A -1 is returned on end of file; other negative values are standard error codes.

discussion:

Note that FGETC returns an INTeger character, NOT a CHAR extended to INT. This implies that successful returned values will always be in the range of 8 to 255 decimal. However, if the character returned is<br>assigned to a CHAR and then used in a signed comparison, a negative value (indicating an error) will result if the character's value is actually 128 to 255, since the CHAR will then be sign extended.

**EXAMPLE:** 

CHAR CI

IP ( $(c = fgetc(\theta)) < \theta$ ) PUTS ("I/O ERROR") ;

In this example, the user will see an apparent I/O error anytime the byte fetched from the file has a value from 128 to 255. A better approach would have been to declare "c" to be INT.

As with all I/O operations, "iochan" may be specified as zero (0), indicating input from the standard input (the keyboard).

 $-57-$ 

# 6.3.4 I/O Punctions: GETC

------

formi

GETC (iochan) INT iochan:

purpose:

GETC is exactly the same as FGETC. The second entry name is for consistency and convenience only.

arguments:

iochan is an INTeger channel number of a file previously opened for read access (or read/write access).

returnas

INT: Same as FGETC.

discussion:

see FGETC for cautions and hints

 $\epsilon_{\rm x}$ 

6.3.5 I/O Functions: FPUTC --*-*--------------------

forms FPUTC (c. iochan) CHAR C I INT iochan: purpose: FPUTC writes the CHARacter c to the specified channel, iochan. argumente: c is a single character. If passed an INT or other non-CHAR value, only the least significant byte of the argument is used. iochan is an INTeger channel number of a file previously opened for write access (or read/write access). returns: INT: The value returned will either be positive, indicating proper execution,<br>or negative indicating a standard error code. See section 6.1 for information about standard errors. discussion:

As with all I/O operations, "iochan" may be specified<br>as zero (0), indicating input from standard input (the keyboard).

 $- - 59 - -$ 

### 6.3.6 I/O Fuctions: PUTC ia a a

formi

PUTC (c, iochan) CHAR CI INT iochani

purpose:

PUTC is exactly the same as PPUTC. The<br>second entry name is for consistency and convenience only.

arguments:

c is a single character. If passed an INT or other non-CHAR value, only the least significant byte of the argument is used.

iochan is an INTeger channel number of a file previously opened for write access (or read/write access).

returna:

INT: Return codes are exactly the same as FPUTC

discussion:

 $\blacksquare$ 

See FPUTC for discussion.

 $\bullet$ 

 $\mathbf{I}$ 

6.3.7 I/O Punction: READ

........**........**.

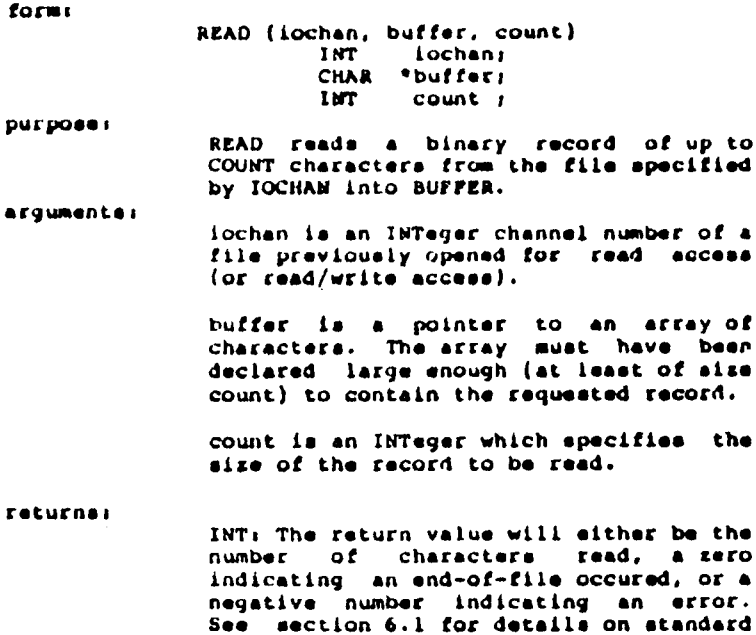

discussion:

Under OS/A+ version 2, READ will always return count unless an end of file was encountered while trying to read the specified record, in which case the actual number of characters read is returned. If this "short count" is non-zero, than the next and all subsequent reads will return zero.

error codes.

Under OS/A+ version 4, the above rules apply except<br>that, if the program reads a record in a random access file which has a "hole" in it, it is possible that a short read will result. The next read will then result in either zero bytes read or an error code. However, if the file pointer is moved past the hole (via POINT),<br>further reads might be successful.

 $-61 - -$ 

 $\bullet$ 

### 6.5.8 I/O Function: WRITE ..................

form:

WRITE (IOCHAN, BUFFER, COUNT) lochan : **INT** CHAR \* buffer; INT.  $count \t1$ 

purpose:

WRITE writes a binary record of length COUNT from BUFFER to the file specified by IOCHAN.

arguments:

iochan is an INTeger channel number of a file previously opened for write access (or read/write access).

buffer is a pointer to an array of characters. The array should have been<br>declared large enough (at least of size count) to contain the requested record.

count is an INTeger which specifies the size of the record to be written.

returns:

INT: The return value will either be the number of characters transfered or a negative number indicating an error occured. See section 6.1 for details on standard error codes.

6.3.8 (continued) ................

 $\ddot{\phantom{0}}$ 

discussion:

 $\bullet$ 

Generally, the returned INTeger will always be equal to count unless some fatal error (e.g., disk write protected or disk full) occurred.

Since C is "stupid" about "buffers", the user might consider setting up some record I/O like this:

```
EXAMPLE:
         CHAR name[25] ;
         CHAR address[25] ;
         CHAR city[15] <sub>1</sub></sub>
         CHAR state[2] rCHAR xipcode[5] i#DEFINE record name
         #DEFINE recordsize 72
         \cdotsMAIN ( )
         s (
         \ddotscWRITE ( iochan, record, recordsize );
```
CAUTION: This trick only works if the character arrays defining the record are globals. Order of allocation of local (auto) variables on the system stack is not so neatly predictable.

and and the

and the contract of the company and the company of

6.3.9 I/O Function: FGETS ...........................

forms

٠

FGETS (buffer, count, lochan) \*buffer / **CHAR** INT. count  $\mathbf{r}$ **THT** iochan 1

purpose:

PGETS reads up to count characters from iochan into buffer. Input is terminated early if a carriage return is encountered. A zero is appended after the last character read.

argumenta:

**A** 

buffer is a pointer to a character array which will contain the characters read. Because of the appended zero byte,<br>buffer should be declared as containing<br>at least count+1 bytes. It is the user's responsibility to ensure this, as no checking of this is done.

count is an INTeger which specifies the maximum number of bytes (characters) to be read into buffer. The read will terminate upon reaching a carriage return character or upon reading count bytes, whichever occurs first.

iochan is an INTeger channel number of a file previously opened for read access (or read/write access).

returns:

INT: The value will either be the number of characters gotten or a negative value indicating an error. See section 6.1 for more information on standard errors.

discussion:

The same discussion noted for the READ function, section 6.3.7, re end of file and/or "holes" in files applies here as well.

 $-64-$ 

 $6.3.10$  I/O Fuctions: GETS

forms

GETS (BUFFER) char  $\bullet$  buffer;

purpose I

GETS reads the standard input until a<br>carriage return is seen, putting the carriage return is seen, putting characters in BUFFER. The carriage return is overwritten by a zero.

argumentsi

buffer is **a** pointer to **a** character ar **ay** which will contain the characters redd. Because of the appended zero by **e**, buffer should be declared as containing<br>at least count+1 bytes. It is ane user's responsibility to ensure this, as no checking of this is done.

count is an INTeger which specifies she mesimum number of bytes (characters) to<br>be read into buffer. The read w<sub>e</sub>ll terminate upon reaching a carriage return character or upon reading count bytes, whichever occurs first.

returns>

INT: The value will either be the nummer of characters gotten or **a** negative va ue indicating an error. See section for more information on standard erros.

discussion:

See discussion of FGETS, section 6.3.9. GETS is **•** qulvalent to PGKTS, sscepting that channeL S **•** assumed and the terminating RETURN code is hand ad differently.

**- -65- -**

6.3.11 I/O Function: **FPUTS** .................

.orm:

**PPUTS** (buffer, iochan)<br>CHAR \* buffer; INT iochan;

purpose:

PPUTS writes the null-terminated buffer on the indicated IOCHAN. No newline is appended.

argumental

buffer is a pointer to an array of characters. The array should have been declared large enough to contain the character string which is to be written.

iochan is an IMTeger channel number of a file previously opened for write access (OF Fead/write access).

returns:

IMT: The value returned will either be positive (number of characters written) or negative, indicating an error. See section 6.1 for details on standard error codes.

discussions

FPUTS is designed to be used with line oriented and character string oriented output, since the record (or line) to be written to the file is nul terminated, just as is a normal C character string.

Remember, the nul byte is not written, and a Return character is not appended. If a Return character is desired in a literal string, use the standard escape convention, thusly:

**EXAMPLE:** 

FRUTS("\dxdCPrinter Page Heading\n", pr);

The 8x8C is a standard ASCII form feed character. The \n is a newline character, specifying the appropriate byte value for the machine on which it is used.

$$
\bullet\bullet\bullet\bullet\bullet\bullet
$$

 $\epsilon$ 

6.3.12 I/O Function: PUTS

forms

PUTS (buffer) CHAR \* buffer ;

purpose:

arguments:

Writes the null-terminated string BUFFER on the standard output. A newline IS appended.

- buffer is a pointer to an array of characters. The array should have been declared large enough to contain the nul terminated string.
- returns: INT: The value returned will either be positive, indicating proper execution, or negative indicating a standard error.

discussion:

PUTS is designed to be used with line oriented and character string oriented output, since the record (or line) to be written to the file is nul terminated, just as is a normal C character string.

CAUTION: note the difference between PPUTS and PUTS! **PUTS** does indeed automatically append a Return character to the output line while PPUTS does not. Should you need to output a line to the acreen (standard output) without the appended Neturn, simply use PPUTS( buffer, 0 ), since channel 6 is always standard output.

# 6.3.13 I/O Function: FERROR

 $\pmb{A}$   $\pmb{I}$ 

FERROR (iochan) INT iochan:

purposes

FERROR returns the last return code generated by the operating system for<br>the specified I/O channel.

arguments:

iochan MUST be an INTeger channel number of an accessible filed obtained as the result of a previously successful call to FOPEN (or OPEN).

returner

INT: Always returns an error code, as specified in section 6.1; but the code returned may also be 1, meaning no errors.

discussion:

The main purpose for FERROR is that it allows the user to "trap" certain errors that may require some sort of special attention. Such as:

> IF (FERROR(channel) == Dfull) PUTS("\nDisk Full");

> > $- -68 - -$

6.3.14 I/O Punction: FEOP ---------------------------

 $\bullet$ 

forms

FEOF (iochan) INT iochan:

pur pose :

FEOF returns non-zero (TRUE) if end of file has been reached on the specified I/O channel.

argumente:

iochan MUST be an INTeger channel number of an accessible filed obtained as the result of a previously successful call to POPEN (or OPEN).

INT: If the value returned is non zero, returns: then an end-of-file has been reached on the specified channel; otherwise it has not.

discussions:

The advantage of FEOP is that it allows the user to control the reading of a file with only one statement, such as in:

```
WHILE (PEOF(1) \rightarrow 0)s (
       \bullet \bullet \bullets<sub>1</sub>
```
6.3.15 I/O Fuction: FCLOSE ....................

form:

FCLOSE (iochan) INT iochan:

**DUEDOBEI** 

FCLOSE closes the specified channel.

arquments:

iochan MUST be an INTeger channel number of an accessible filed obtained as the result of a previously successful call to FOPEN (or OPEN).

returns:

INT: The value returned will either be positive indicating proper execution or<br>negative indicating an error. See section 6.1 for details on error codes. **Mate** 

discussion:

 $\bullet$ 

The function FCLOSE is the reverse of POPEN; it breaks the connection between the file-descripter-and the external name that was established by FOPEN.

NOTE: When control is returned to OS/A+ all open files are closed automatically.

6.3.16 I/O Fuction: CLOSE ....

forms

## CLOSE (IOCHAN) int iochan;

purpose: CLOSE is identical to FCLOSE.

arguments:

See description of FCLOSE.

returne:

INT: Return value same as PCLOSE

discussion:

Same as FCLOSE.

 $6.3.17$  I/O Fuction: EXIT

formi

 $\bullet$ 

EXIT (error) INT error:

purpose:

EXIT returns control to the operating eystiem.

argumentar

ernor is an INTeger value, intended to lesignate the degree of failure (or success) of the C/65 program.

returns: INT: The value returned is ignored by the operating system at the present time.

discussions

It is expected that if a returned error codempystem is implemented in OS/A+, it shall be a one byte error code and the following convention will be used:

> $0.1$ Normal error free return  $2 - 127$ Warnings...mon-fatal errors 128-255 Fatal errors

6.3.18 I/O Functions: NOTE and POINT **formal NOTE** (iochan, type) **INT iochan g I NT t ype f INT iochan** INT pointer<sub>e</sub> **I NT pointer i POINT ( iochan. poin te rl, pointerl ) pur pose s Used for random access to disk files •** NOTE reports the current position in an **opened file.** POINT changes the current position in an opened file. **argumentsi** iochan MUST be the INTeger channel **number of an accessibl • fil • obtained as** the result of a previously successful call to POPEN (or OPEN). type (NOTE only) is a flag which determines which file position pointer is to be returned. pointer0 and pointerl (POINT only) are **the sector and byte (or page number and** byte, see below) of the to-be-madecurrent position in the file. **• turnsI NOTE returns INTs • lther pointer value 8 (sector or page number) or pointer value I (byte number) of the current position within the open file.** POINT returns INT: a standard error **code s discussion c**

NOTE and POINT are grouped together here because, in Version 2 of OS/A+ (and, naturally, Atari DOS 2.0a), **they ar e a t i ght l y l i nke d p a i r us e d i n bu i l di n g a n d using random access files.**

(Section 6.3.18 continued)

secifically, since true random access files are not<br>upported by Version 2 OS/A+, one must build sequential file (opened for write) and NOTE the disk sector and byte numbers at the beginning of each record (perhaps saving the HOTEd numbers in yet another<br>sequential file). Then, when one wishes to read or update a record in that same file, one MUST use a set of the MOTEd values to POINT to an absolute sector and byte number on the disk.

Under Version 4 of OS/A+ (the only version available for Apple II users, an optional double density diskette version for Atari owners), proper and true random access is supported. So NOTE becomes a convenience function rather than a necessity, and POINT may be used to seek to any position in any open file (including positions not yet written...caution).

An examination of section 5.4.3 of the OB/A+ manual will show that NOTE returns an integer (in AUX3 and AUX4 of the IOCB) and a byte (in AUX5 of the IOCB). The "type" parameter to the C/65 NOTE function determines which will be returned: if type is zero, the sector number (page number under version 4) will be returned (and is known as pointer@ when used with POINT); if type is non-zero, the byte number within the current sector (page) will be returned (and is known as pointerl when used with POINT).

**EXAMPLE:** 

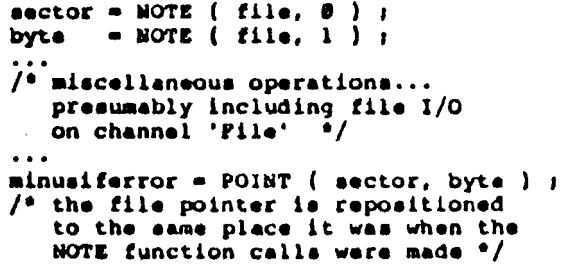

Â

 $--74--$ 

×.

 $(s_{\texttt{action}} 6.3.18 \text{ conditional})$ 

 $\bullet$ 

FINAL NOTE for Version 4 of OS/A+ ONLY:

POINT may be used in an approximation of the standard (Unix-oriented) C function "leesk", which usually has the form:

laeek( iochan, byteposition )

int iochan; long byteposition ;

C/65 doesn't (yet?) support the type Unfortunately, "long" (traditionally a 32 bit integer), so a similar function would allow random file positioning only within the first 64K bytes of a file. Thus we borrowed a chapter from pre-version 7 Unix and provided POINT, which may be thought of as

POINT( iochan, pageposition, bytainpage )

int lochan, pageposition, byteinpage ; Remember, the "pages" are always 256 bytes long, regardless of the sector or block size in use with version 4 05/A+. Therefor, if you need to port a C/65 program to a system supporting the "lseek" function, you could easily rewrite POINT as follows:

POINT( io, page, byte ) int io, page, byte ; ( return lseek( io, (page<<3)+byte ), 0 ; ) if the new system's C complier supports #define  $0r<sub>1</sub>$ macros with parameters, one could simply code #define POINT(i,p,b) lseek(i, p\*256+b, 0)

For more information on these possibilities and others, we recommend a thorough study of chapters 7 and 8 of "The C Programming Language".

#### $6.3.19$  I/O Function: XIO

formu

XIO ( command, iochan, auxl, aux2, filename ) **INT** command r INT. iochan : INT auxl INT aux2  $\mathbf{r}$ CHAR \*filename:

purposes

XIO provides a maximum level of access to the various file manager functions of  $08/\lambda$ +.

arguments:

command is the equivalent of the  $08/A+$ COMMAND byte (ICCOM in the IOCB).

iochan must be an INTeger channel number. Depending on the XIO function<br>desired, the channel may or may not be one associated with an OPENed file.

auxl and aux2 are the equivalent of the ICAUX1 and ICAUX2 bytes of the O8/A+ IOCB.

filename is a character string specifying a standard OS/A+ device or file name. Generally, if "iochan" refers to a previously opened file,<br>filename will be ignored. If "iochan" refers to an available (CLOSEd) channel. then filename will be significant.

returna:

INT: a standard error code

discussion:

'This function is a generally non-transportable system call designed to provide properly compatible access to OS/A+. Those of you familiar with Atari BASIC and/or BASIC At will recognize XIO as a direct translation of BASIC's XID statement.
### $(section 6.3.19 contínued)$

Rather than qive a complete list of all the possible uses of XIO here, we will refer you to Chapter 5 of the  $OS/A+$  manual. The C/65 XIO function can perform all the system commands listed therein other than NOTE, POINT, and the various data transfer operations--all of which are available via other C/65 standard functions previously described in this chapter.

XIO can even be used to open a file on a specific channel, rather than letting C/65 choose the channel for your

> **EXAMPLE:** minusiferror =  $XIO(3,7,6,8, "D:*, "")$ /\* will perform an open (command 3) on channel 7 for directory read (auxi-6) of all files  $("*, "")$  on drive 1  $("D;")*/$

And, of course, XIO can be used for such functions as renaming, erasing, protecting, and unprotecting files, as well as much more. As a final example, we show here the implementation of an ERASE (file from disk directory) function:

```
ERASE ( file )
         CHAR 'file
                         \mathbf{r}s L
RETURN XIO( 33.7.0.0.file ) _1S)
```
CAUTION: This example assumes that channel 7 is available for use by the XIO function. Generally, since the C/65 FOPEN and OPEN functions allocate channels in increasing order starting from channel 1, channel 7 will be the last one used. Still, if you wanted to write a truly safe function, you should perhaps examine the ICHID field of channel 7's IOCB (and, again, see your OS/A+ manual for the specific<br>location of the field and the IOCBs). Of course, you can avoid the problem by also using XIO to perform your file opens to specific channels, but this will make your program less portable to other C systems.

 $22.3722$ 

## 6.4 GRAPHICS LIBRARY FUNCTIONS

-------------------------

ie graphics library of C/65 gives you limited access is yespites interpret the yes yess you inited access<br>to some of the graphics features of the Atari and Apple<br>microcomputer. These functions are not supported by<br>standard C and they probably will make your C programs<br>non po

 $- -78 - -$ 

€.

## 6.4.1 Graphics Function: GRAPHICS

## form:

GRAPHICS (mode) INT modes

## purpose:

 $\bullet$ 

The GRAPHICS function allows the unuf to set his/her system to a particular mode. such as mode 7 for high resolution. four color graphics.

## arguments:

mode is an INTeger value, the legal values for mode are 0-11 and 1/-24.<br>Remember that not all of these salues are legal on the Apple II.

#### returns:

The value returned is the standard error code, see section 6.1 for details on error codes.

## diacussions

The modes salected are simply those modes available via the systems graphics driver. C/65 knows nothing about GRAPHICS per se but instead performs an open ting system call to execute the requested function.

6.4.4 Graphics function: PLOT

**JERI** 

 $PLOT(x, y)$  $INT X, Y1$ 

purpose:

PLOT allows the user to plot a point anywhere on the screen.

arguments:

x and y are INTeger values. The value for each depends on the particular graphics mode you are in and represent the requested horizontal and vertical<br>position of the point to be plotted. Consult your operating system,<br>technical, or BASIC manual to be sure Consult you are using legal values for the graphics mode you've selected.

returns:

PLOT returns the standard error code. Refer to section 6.1 for details on error codes.

discussion:

The PLOT function works the same way that BASIC's does, with the x value corresponding to the horizonal axis and the y value corresponding to the vertical axis.

 $- - 82 - -$ 

 $\mathcal{L}$ 

6.4.5 Graphics Punction: DRAWTO ...............................

form:

DRAWTO $(x, y)$  $LMT = x, y$ 

purpose:

DRAWTO will draw a line from the last point plotted to the point x.y.

arguments:

x and y are INTeger values representing the horizontal and vertical position of the end point of a line to be drawn. Legal values for x and y depend on the graphics mode sulected.

returna:

DRAWTO returns the standard error codes. See section 6.1 for details on error codes.

discussions

 $\ddot{\phantom{a}}$ 

DRAWTO causes a line to be drawn from the last point PLOTted to the specified x,y coordinate. Again, we suggest you consult the appropriate operating system, technical, or BASIC manual for details and legal values for x and y.

6.4.6 Graphics Function: POSITION -----------------------------------

form:

 $POSITION(x,y)$  $INT X, YI$ 

purpose:

Positions the horizonal and vertical pointer to the x y value selected.

arguments:

x and y are INTeger values. Their limits depend on the particular graphics mode selected.

returna:

The value POSTION returns is undefined.

discussion:

Although the POSITION function can be used in all graphics modes, its best use is in text mode(s) where the cursor will be positioned at the point x, y.

## 6.5 STORAGE ALLOCATOR LIBRARY FUNCTIONS

The storage allocator functions provide a way of obtaining and releasing variable-sized blocks of memory. Freed blocks are coalesced if possible. The<br>memory allocated is obtained from the "free memory<br>above the end of your C/65 program and below HINEN. The user should refrain from calling operating system routines that change the value of HIMEM after the storage allocator (ALLOC) has been called the first time.

6.5.1 Allocation Function: ALLOC

------------------------------------

 $J<sub>EM</sub>$ 

ALLOC (SIZE) INT size:

purpose:

ALLOC returns a pointer to an area of memory SIZE bytes long--if such an area is available.

arquments:

size is an INTeger value and represents the area in bytes that you want to allocate.

returner

CHAR: The value returned will be a pointer to the area of memory size bytes long. If a zero is returned then there was no large enough available block of memory.

discussions

The ONLY area the can be allocated by ALLOC is the memory space between the end of your C program and himem.

 $\bullet$ 

6.5.2 Allocation function: FREE --------------------------------

form

FREE (STORAGE) char \*storage;

purpose:

FREE returns previously allocated memory to the available pool.

argumentai

storage is a pointer to the block of memory to be freed.

returna:

Undefined.

discussion:

The PREE function requires apecial attention by the user. If the pointer passed to FREE is not the result of a successful call to ALLOC, the consequences could be disasterous.

--- this page intentionally left blank---

 $\ddot{\phantom{0}}$ 

**CIIAPTER 7i inter facing to Asseably Language**

Although programs written in C/65 can run up to 10 times *faster* than BASIC programs, sometimes it is **dssirabl • t o use Asaenbly Langwge routines for even** greater speed and compactness. For example, the  $I/O$ library provided with C/65 is written entirely in **NAC/65 Nacro Asseably Langwge.**

Since there is (currently) no linking loader available for OSS and NAC/65, the easiest way to use assembly **code is via the IASN directive This directive • imply** causes **a** . INCLUDE directive to be placed in the **assembly language output fil • generated by C/65. lSee**  $MAC/65$  manual for a full description of the . INCLUDE directive, but the form is generally . INCLUDE **• ~filespec>.l**

**Typical ly , i A SN di r e c t i v e s ar e p l ac ed out • ide o f C** functions to define entire functions, but they could **• lso be used inside of C** functions for optimization. **At this writing, we have made little, if any, use of this latter capability.**

A little theory about how C/65 generates code may help.

#### 7.1 C/65 Zero Page and System Stack Usage \_\_\_\_\_\_\_\_\_\_\_\_

rat, C/65 defines several locations in zero page. bit primary register refered to as RL is where C/65 does most of its work. The high byte of this register may be referred to as RH in addition to RL+1. A 16 bit<br>secondary register called RE (high byte known as RD) is also heavily used.

Binary operators have their operands placed in RL and RE before the operation is executed, the result going back into RL.

There is also a 16 bit tertiary register used for internal operations called RC, whose high byte may be referenced by the name RB, and there is an 8 bit temporary register called RA that is only used for temporary storage.

These registers are used by a series of routines that the complier calls directly (over and over again).<br>Collectively these routines are known as the "runtime library".

There is one other 16 bit register used by the runtime library, a stack pointer known as RSPL( whose high byte can be addressed as RSPH if necessary ). The C system stack (not to be confused with the 6502 stack located from \$100 to \$1FF) is initialized to what is assumed to be the bottom of the user program upon program<br>execution and grows DOWNWARD. By default, a C program's base address is \$4000, with the system stack residing between the contents of LOMEM and \$3FFF (CAUTION: C makes no check for a "crash" of the system stack with LOMEM).

Note that although the standard stack operations,<br>"push" and "pop" must be done with more than one instruction, at least the C/65 stack can be more than 256 bytes deep and reside anywhere in memory.

SPECIAL NOTE: The inital value of the stack pointer may be changed by editing the runtime library source code. (Change the equate of the string "STARTSTACK"). The executable code file grows up from the intial stack pointer value.

٠.

 $\blacktriangleright$ 

# 7.2 Accessing Punction Parameters

Parameters are passed to called functions, whether written in C or assembly language, via C/65's system stack. The rule for placing parameters on the stack<br>is: Decrement first, and then store, for each parameter in the order which they are defined.

Parameters are stored in the standard low byte/h++1h byte format (i.e. the high byte of a 16 bit parameter is stored in the higher address). All parameters, even character parameters, are sign-extended, and arrays und strings are passed as pointers to the actual data.

For example, suppose that the stack pointer's value is \$3500, and that there is a function named "FOORIR" which expects 3 perameters an integer, a character,<br>and a string (or, more properly, a "pointer to character"). Then, assume a call of the form:

**POOBAR**  $(3, 'c', 'abc")$ 

 $- -91 - -$ 

If we assume that the compiler has allocated space for the string "abc" starting at location \$5888, then upon entry to POOBAR, the stack looks like this:

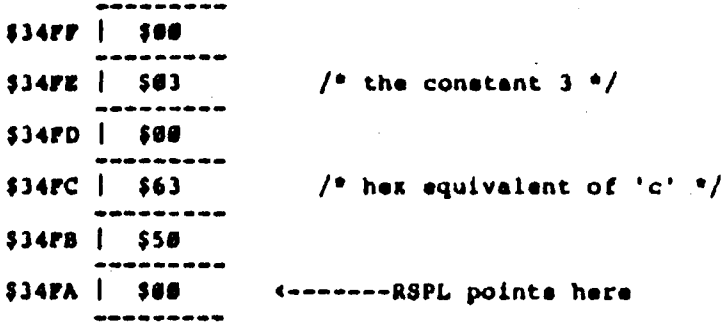

Now, let us assume that FOOBAR is an assembly language routine which we are writing. Let us further assume that we want access to the third parameter, the character pointer (or string address, or ...). A function compiled by C/65 will use code similar to the following:

LDY #8 LDA (RSPL).Y STA RL INY LDA (RSPL), Y **STA RH** 

 $\bullet$ 

And that code loads the address of "abc" in the primary register. Of course, an assembly language routine might wish to place the parameter it has retrieved<br>somewhere else, but the principal is the same. The second parameter to the function is accessed in the 'me way by simply replacing the "LDY #8" with "LDY And, of course the first parameter is accessed ..a "LDY #4". Remember: the receiving function sees the parameters on the stack in reverse order compared to the way they are written in the function call.

CAUTION: The compiler allocates space for local variables on the stack BELOW the system stack pointer. Thus the above code will not work INSIDE of a compiled routine unless it is placed directly after the function's opening left brace and before any local declarations. (Of course, if the function defines no local variables, the code given might be valid.)

## 7.3 Passing Values Via Global Variables

---------------------------

Any variable declared at the "global" level in a C/65 program is known, by its label, to the assembler. program is not the first that the constanting.<br>Therefore, any assembly language program called by a<br>C/65 program why refer to these variables by name.

Also, if the ://.5 declares a variable to be "EXTERN". that variable may be defined in the assembly language routine (so that it is, indeed, EXTERN to the C/60  $moduli$ ).

Remember, INT variables are equivalent to ".WSPE" assembly language locations, with the LSS before the MSB.

#### Returning Values to the C Expression  $7.4$

Any C/65 function (and that includes function subroutines will ten in assembly language) may pass tack one and only one value to the function which called it. In the current version of C/65, the returned value always take in be an INTeger. If some other usage in desired, it in the caller's and callee's responsibility, to coordinate the meaning of the returned value.

To return a value to a caller, simply place the  $(5 - 5)$ -<br>return value on location RL (which is the LS2,  $5 \div 5$ the MSB). Care should be taken to zero or sign  $\frac{1}{2}$ the MSB if a ... . byte value is heing returned.

#### **7.5 A Simple Example**

**The following example shows a C/65 program and a C-callable as sembly language routine which demonstrate nearly all of the points made in sections 7.1 through**<br>7.4. The C/65 function MAIN() uses both entry and The C/65 function MAIN() uses both entry and **EXTERM** global variables and local variables and expects **the assembly Language routine to return a proper value.**

The assembly language, MEWROUTINE, adds what is in a **global location named G ORP to a passed parameter and** returns the result. This routine illustrates three principles: (i) passing values in global locations, **( ii) passing values via the C system stack, and ( i i L)** returning values to the caller via the C expression **• valuation mechanism. 1n addition. though not part o f** the code of the routine per se, the assembly code **defines a v a r i a bLe ( a n i ni t i al i r e d a rr a y , n o l eal ) t o** be referenced by the C routine.

**Also, please note that since the C program defines the global GORP, the assembly Language routine need not do** And, contrariwise, since the assembly language code defines the variable SQRTABLE, the C program needs only make an EXTERN reference to it.

**(The program example follows on the next page.)**

```
The C Calling Program:
    INT GORP; /* a global...defined here */
    EXTERN INT SORTABLE[] ; /* an externally defined
                                array of integers "/
    MAIN () S(
        INT RES 1
                                /* a local variable */
        GORP = 5<sub>2</sub>RES = NEWROUTINE (7); /* RES should be 12 \degree/
        RES = SORTABLE(RES ) \rightarrow /* and now RES =
                                    the square of
                                    itmelf...144 °/
    s)
The MAC/65 Assembly Language Routine:
-----------------
    NEWROUTINE
                        Ito fetch parameter
        LDY 40
                        gget ready to add
        CLC.
                         rfatch low byte of parameter
        LDA (RSPL), Y
        ADC GORP
                         radd to low byte of global
                         ratore low byte of result
        STA RL
                        spoint at high byte of parameter
        INY
        LDA (RSPL), Y
                        ifatch it
        ADC GORP+1
                        jadd to high byte of global
                        jatore high byte of result
        STA RH
        RTS
                        rreturn to C/65
                        ja table of squares
    SORTABLE \bullet \bullet.WORD 8*6, 1*1, 2*2, 3*3
        .WORD 4*4, 5*5, 6*6, 7*7
        WORD 8*8, 9*9, 10*10, 11*11
        NORD 12*12, 13*13, 14*14, 15*15
    ; note how we let the assembler do the work
    ; for us ... and it's faster than letting C/65
    I do the work at runtime
```
 $\bullet$